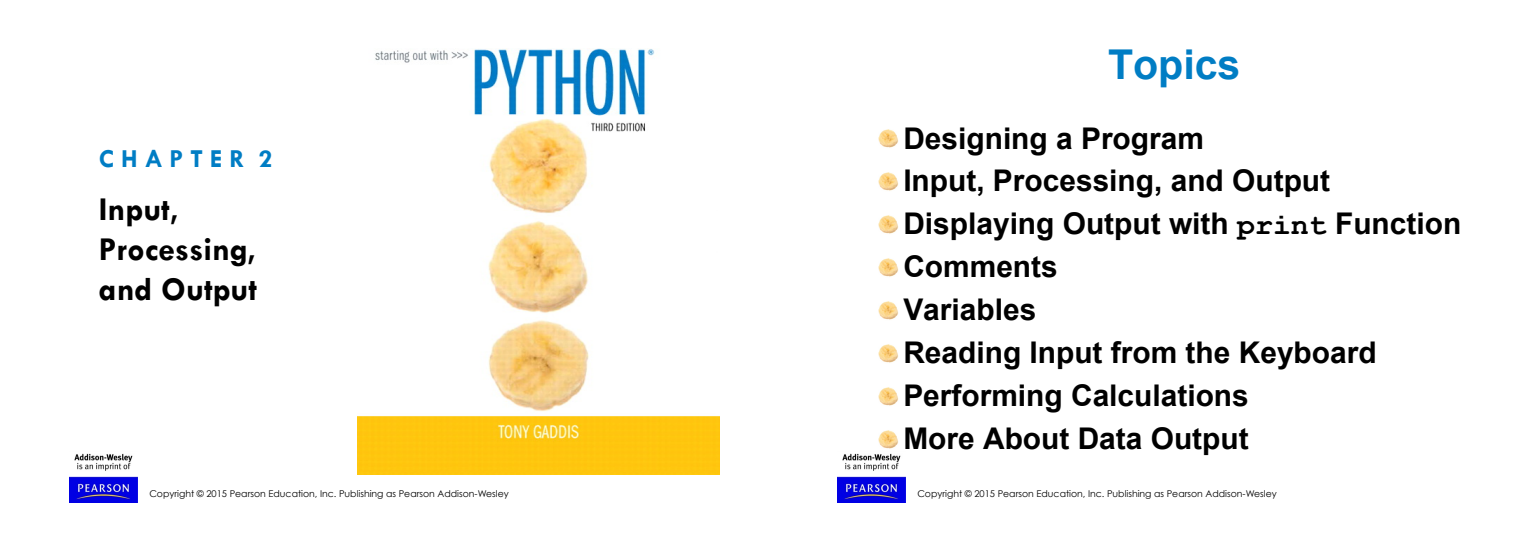

## **Designing a Program**

### **Programs must be designed before they are written**

**Program development cycle:** 

- **Design the program**
- Write the code
- Correct syntax errors
- Test the program
- Correct logic errors

Copyright @ 2015 Pearson Education, Inc. Publishing as Pearson Addison-

# **Designing a Program (cont'd.)**

- **Design is the most important part of the program development cycle**
- **Understand the task that the program is to perform** 
	- Work with customer to get a sense what the program is supposed to do
	- Ask questions about program details
	- Create one or more software requirements

Copyright © 2015 Pearson Education, Inc. Publishing as Pearson Addison-Wesley

# **Designing a Program (cont'd.)**

#### **Determine the steps that must be taken to perform the task**

- **Break down required task into a series of** steps
- **Create an algorithm, listing logical steps that** must be taken
- **Algorithm: set of well-defined logical steps that must be taken to perform a task**

## **Pseudocode**

#### **Pseudocode: fake code**

- **Informal language that has no syntax rule**
- $\bullet$  Not meant to be compiled or executed
- Used to create model program
	- No need to worry about syntax errors, can focus on program's design
	- **Can be translated directly into actual code in any** programming language

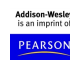

ht © 2015 Pearson Education, Inc. Publishing as Pearson Addison

Copyright @ 2015 Pearson Education, Inc. Publishing as Pearson Addison-

## **Flowcharts**

### **Flowchart: diagram that graphically depicts the steps in a program**

- **Ovals**: terminal symbols
- **Parallelograms**: input and output symbols
- **Rectangles: processing symbols**
- Symbols are connected by arrows that represent the flow of the program

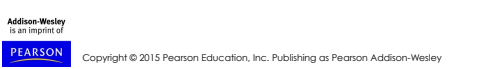

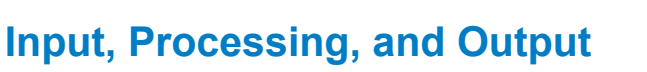

### **Typically, computers perform threestep process**

- **Receive input** 
	- **Input: any data that the program receives while it is** running
- **Perform some process on the input** Example: mathematical calculation
- Produce output

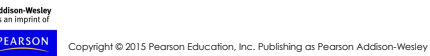

#### Figure 2-2 Flowchart for the pay calculating program

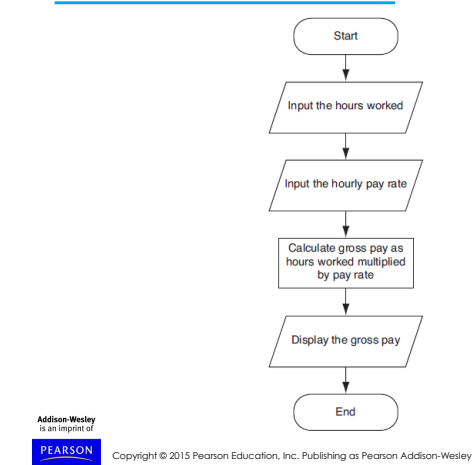

### **Displaying Output with the print Function**

- **Function: piece of prewritten code that performs an operation**
- **print function: displays output on the screen**
- **Argument: data given to a function Example: data that is printed to screen**
- **Statements in a program execute in the order that they appear**
- **From top to bottom**

Copyright © 2015 Pearson Education, Inc. Publishing as Pearson Addison-Wesley

# **Strings and String Literals**

#### **String: sequence of characters that is used as data**

#### **String literal: string that appears in actual code of a program**

- Must be enclosed in single (') or double (") quote marks
- String literal can be enclosed in triple quotes (''' or """)
	- **Enclosed string can contain both single and double** quotes and can have multiple lines

Copyright © 2015 Pearson Education, Inc. Publishing as Pearson Addison-

### **Comments**

- **Comments: notes of explanation within a program** 
	- **Ignored by Python interpreter**
	- Intended for a person reading the program's code  $\bullet$  Begin with a # character
- **End-line comment: appears at the end of a line of code** 
	- **Typically explains the purpose of that line**

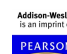

Copyright © 2015 Pearson Education, Inc. Publishing as Pearson Addison-

## **Variables**

#### **Variable: name that represents a value stored in the computer memory**

- **Used to access and manipulate data stored in** memory
- A variable references the value it represents
- **Assignment statement: used to create a variable and make it reference data** 
	- General format is variable = expression  $\triangle$ Example: age = 29
	- Assignment operator: the equal sign (=)

Copyright © 2015 Pearson Education, Inc. Publishing as Pearson Addison-Wesley

## **Variables (cont'd.)**

- **In assignment statement, variable receiving value must be on left side**
- **A variable can be passed as an argument to a function** 
	- Variable name should not be enclosed in quote marks
- **You can only use a variable if a value is assigned to it**

Copyright © 2015 Pearson Education, Inc. Publishing as Pearson Addison-

## **Variable Naming Rules**

#### **Rules for naming variables in Python:**

- Variable name cannot be a Python key word
- Variable name cannot contain spaces
- **First character must be a letter or an** underscore
- After first character may use letters, digits, or underscores
- Variable names are case sensitive

Copyright © 2015 Pearson Education, Inc. Publishing as Pearson Addison-Wesley

# **Variable name should reflect its use**

### **Displaying Multiple Items with the print Function**

#### **Python allows one to display multiple items with a single call to print**

- Items are separated by commas when passed as arguments
- Arguments displayed in the order they are passed to the function
- $\bullet$  Items are automatically separated by a space when displayed on screen

Copyright © 2015 Pearson Education, Inc. Publishing as Pearson Addison-

# **Variable Reassignment**

- **Variables can reference different values while program is running**
- **Garbage collection: removal of values that are no longer referenced by variables** 
	- **Carried out by Python interpreter**
- **A variable can refer to item of any type** 
	- Variable that has been assigned to one type can be reassigned to another type

Copyright © 2015 Pearson Education, Inc. Publishing as Pearson Addison-Wesley

## **Numeric Data Types, Literals, and the str Data Type**

#### **Data types: categorize value in memory**

- **e.g., int for integer, float for real number, str** used for storing strings in memory
- **Numeric literal: number written in a program** 
	- No decimal point considered int, otherwise, considered float
- **Some operations behave differently depending on data type**

Copyright © 2015 Pearson Education, Inc. Publishing as Pearson Addison

# **Reassigning a Variable to a Different Type**

A variable in Python can refer to items of any type

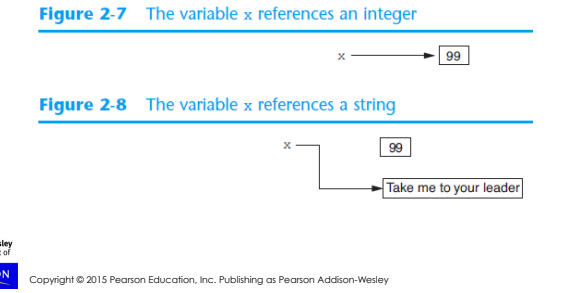

## **Reading Input from the Keyboard**

- **Most programs need to read input from the user**
- **Built-in input function reads input from keyboard** 
	- **Returns the data as a string**
	- Format: *variable* = input(*prompt*) **Oprompt** is typically a string instructing user to enter a value
- **Does not automatically display a space after** the prompt
- Copyright © 2015 Pearson Education, Inc. Publishing as Pearson Addison-Wesley

## **Reading Numbers with the input Function**

### **input function always returns a string Built-in functions convert between data types**

- int(*item*) converts *item* to an int
- float(*item*) converts *item* to a float
- Nested function call: general format: *function1*(*function2*(*argument*)) ● value returned by function2 is passed to function1

Copyright © 2015 Pearson Education, Inc. Publishing as Pe **• Type conversion only works if item is valid** numeric value, otherwise, throws exception

# **Performing Calculations**

- **Math expression: performs calculation and gives a value** 
	- $\bullet$  Math operator: tool for performing calculation
	- Operands: values surrounding operator Variables can be used as operands
	- **Resulting value typically assigned to variable**

#### **Two types of division:**

- $\bullet$  / operator performs floating point division
- $\bullet$  // operator performs integer division
	- Positive results truncated, negative rounded away

.<br>Copyright Publishing as Pearson Addis from zero

## **Operator Precedence and Grouping with Parentheses**

### **Python operator precedence:**

- 1. Operations enclosed in parentheses
	- **•** Forces operations to be performed before others
- 2. Exponentiation (\*\*)
- 3. Multiplication (\*), division (/ and //), and remainder (%)
- 4. Addition (+) and subtraction (-)

#### **Higher precedence performed first**

Copyright © 2015 Pearson Education, Inc. Publishing as Pearson Addison-Wesley Same precedence operators execute from left to right<br>
phight © 2015 Pearson Education, Inc. Publishing as Pearson Addison-Wesley Copyright © 2016 Pearson Education, Inc. Publishing as Pearson Addison-<br>
PEARSON Copyright © 2015 Pearson Education, Inc. Publishing as P

## **The Exponent Operator and the Remainder Operator**

#### **Exponent operator (\*\*): Raises a number to a power**

 $\mathbb{R}^{x}$  is written in Python as  $x^*$  y

- **Remainder operator (%): Performs division and returns the remainder** 
	- a.k.a. modulus operator
	- **e.g., 4%2 is 0, 5%2 is 1**
	- **Typically used to convert times and distances,** and to detect odd or even numbers

## **Converting Math Formulas to Programming Statements**

- **Operator required for any mathematical operation**
- **When converting mathematical expression to programming statement:** 
	- $\bullet$  May need to add multiplication operators
	- **May need to insert parentheses**

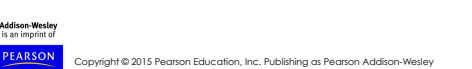

## **Mixed-Type Expressions and Data Type Conversion**

- **Data type resulting from math operation depends on data types of operands** 
	- **Two int values: result is an int**
	- **Two float values: result is a float**
	- that and float: int temporarily converted to float, result of the operation is a float **Mixed-type expression**
	- **Type conversion of float to int causes** truncation of fractional part

Copyright © 2015 Pearson Education, Inc. Publishing as Pearson Addison-Wesley

## **Breaking Long Statements into Multiple Lines**

**Long statements cannot be viewed on screen without scrolling and cannot be printed without cutting off** 

**Multiline continuation character (\): Allows to break a statement into multiple lines** 

**Example:** 

 print('my first name is',\ first name)

Copyright © 2015 Pearson Education, Inc. Publishing as Pearson Addison-Wesley

# **More About Data Output**

### **print function displays line of output**

- Newline character at end of printed data
- Special argument end='*delimiter*' causes print to place *delimiter* at end of data instead of newline character

### **print function uses space as item separator**

Special argument sep='*delimiter*' causes print to use *delimiter* as item separator

Copyright © 2015 Pearson Education, Inc. Publishing as Pearson Addison-Wesley

## **More About Data Output (cont'd.)**

### **Special characters appearing in string literal**

 $\bullet$  Preceded by backslash (\)

- Examples: newline  $(\n\cdot n)$ , horizontal tab  $(\n\times t)$
- **Treated as commands embedded in string**
- **When + operator used on two strings in performs string concatenation** 
	- **Useful for breaking up a long string literal**

# **Formatting Numbers**

### **Can format display of numbers on screen using built-in format function**

- Two arguments:
	- Numeric value to be formatted
	- Format specifier
- **Returns string containing formatted number**
- **Format specifier typically includes precision** and data type

Copyright © 2015 Pearson Education, Inc. Publishing as Pearson Addison-Wesley Can be used to indicate scientific notation, comma separators, and the minimum field width used to display the value

.<br>Vright © 2015 Pearson Education, Inc. Publishing as Pearson Addison-We

## **Formatting Numbers (cont'd.)**

- **The % symbol can be used in the format string of format function to format number as percentage**
- **To format an integer using format function:** 
	- Use d as the type designator

Copyright © 2015 Pearson Education, Inc. Publishing as Pearson Addison-Wesley

- **Do not specify precision**
- **Can still use format function to set field** width or comma separator

PEARSON

### **Summary**

#### **This chapter covered:**

- **The program development cycle, tools for** program design, and the design process
- Ways in which programs can receive input, particularly from the keyboard
- Ways in which programs can present and format output
- Use of comments in programs
- **Uses of variables**
- **Matison-Westley**  $\bullet$  Tools for performing calculations in programs

PEARSON Copyright © 2015 Pearson Education, Inc. Publishing as Pearson Addison-Wesley